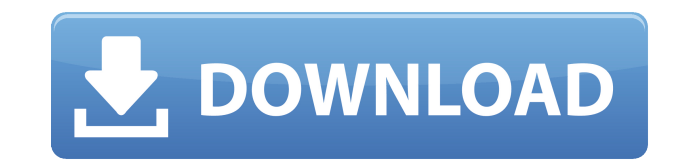

**XSim Free [Win/Mac]**

- Simple to use interface. The component is labeled with a code (i.e. 1 for a simple, 2 for a complex). - You can add components and easily configure their connection. - You can save and load configurations. - You can publish your process map and share it with your friends and coworkers. - You can export your map to a text file or a CSV file. - You can execute a simulated process. - You can choose a time step. - You can simulate an n-times repeating process. - You can simulate a process that has n processes for n times. - You can simulate a process that is parallelizable. - You can simulate a simple process (simple, complex or complex, depending on the selected component). - You can simulate a simple process and set a limited time execution. - You can simulate a simple process and a limited time execution that takes place periodically. - You can simulate a simple process that takes place at a limited interval of time. - You can simulate a simple process that takes place at a limited interval of time with a short execution time. - You can simulate a simple process that takes place at a limited interval of time with a long execution time. - You can simulate a simple process that takes place at a limited interval of time with a time step. - You can simulate a simple process that takes place at a limited interval of time with a time step that takes place periodically. - You can simulate a simple process that takes place at a limited interval of time with a time step that takes place periodically and has a limited execution time. - You can simulate a simple process that takes place at a limited interval of time with a time step that takes place periodically and has a long execution time. - You can simulate a complex process that takes place at a limited interval of time. - You can simulate a complex process that takes place at a limited interval of time with a time step. - You can simulate a complex process that takes place at a limited interval of time with a time step that takes place periodically. - You can simulate a complex process that takes place at a limited interval of time with a time step that takes place periodically and has a limited execution time. - You can simulate a complex process that takes place at a limited interval of time with a time step that takes place periodically and has a long execution time. - You can simulate a complex process that takes place at a

## **XSim**

XSim is a tool that provides the ability to design and simulate your own process maps. Process maps are used to model different processes that a computer will execute. Process maps can be set as high-level or low-level. You can also add your own components to the process map and configure connections between them. When you are modelling a process in XSim, you have the option to simulate only the components or also the whole process. If you select only components, the simulated components will be shown as diagrams that you can view as an animation. You can also watch the simulation as it runs in real-time. The software supports different types of components. You can simulate a user interface, a compiler or other types of components such as data sources and adapters. Simulations and interactions between components can be easily simulated using buttons. When a component changes, you can view all changes that occurred in the simulation in real-time, and you can modify them to simulate the changes that you want. In addition, you can add comments to simulations, thus providing a history of the changes that you simulate. You can also add other information to simulations, such as files, report links or other formats. XSim is a great tool for system designers or software developers. This application can be used to design simulations of the most important processes and systems used in the industry. XSim is a simple application that you can use to simulate different processes. For instance, you can use it to simulate tasks to be executed on a processor or industrial processes. The software enables you to add different components to your process map and easily set connections between them. XSim is a cross-platform application, so it runs on any platform that provides Java support. KEYMACRO Description: XSim is a tool that provides the ability to design and simulate your own process maps. Process maps are used to model different processes that a computer will execute. Process maps can be set as high-level or low-level. You can also add your own components to the process map and configure connections between them. When you are modelling a process in XSim, you have the option to simulate only the components or also the whole process. If you select only components, the simulated components will be shown as diagrams that you can view as an animation. You can also watch the simulation as it runs in real-time. The software supports different types of components. You can simulate a user interface, a compiler or other types of components such 2edc1e01e8

- Short introduction to the model - Main control panels to configure the model - List of the main functionalities - A video tutorial - A manual of the main controls In this video we are showing you how to Make a Map Simulated with XSim. XSim is a simple application that you can use to simulate different processes. For instance, you can use it to simulate tasks to be executed on a processor or industrial processes. The software enables you to add different components to your process map and easily set connections between them. XSim is a cross-platform application, so it runs on any platform that provides Java support. XSim Description: - Short introduction to the model - Main control panels to configure the model - List of the main functionalities - A video tutorial - A manual of the main controls 3d science map simulation map Are you looking for 3D Science Map? Let us show you how you can make your own 3D Science Map, by using our simulation software. In this simulation, we will create our own 3D city, showing landscapes, buildings, cities and highways. Our software can be used to make 3d city maps, 3d geography maps, maps for visualization, and more. 4:30 3D Simulated City Walk-through - Get Off of the Red Car The Red Car 3D Simulated City Walk-through - Get Off of the Red Car The Red Car We visit a city and the surrounding countryside in the sky. Once in the sky, we get off the Red Car. We explore the city, seeing how the red car gets around. We peek into the red car, observing how it works and the overall look. Finally, we visit a shopping mall and go inside to see what this place has to offer. Follow Capheus: Find us on Facebook at: 3d city 3d Simulated City Map How to build a city in 3D 3d Simulated City Map How to build a city in 3D Can you build a city in 3d? What would it be like

<https://reallygoodemails.com/naraceda> <https://joyme.io/fluclitrepji> <https://techplanet.today/post/mn-srinivas-social-change-in-modern-india-pdf-43-2021> <https://techplanet.today/post/new-download-wwf-smackdown-just-bring-it-for-pc> mi.so/ls-ukrainian-gentle-angels-sets-176-200-zip-best <https://techplanet.today/post/jeffrey-gitomer-sales-bible-free-top-pdf> <https://tealfeed.com/stanari-u-slonupdf-coffre-hockey-insani-em0nm> <https://reallygoodemails.com/stomulamya> <https://joyme.io/lampaando> <https://techplanet.today/post/acdsee-50-trial-extension-code-top>

----------------- The application allows you to simulate industrial processes on a PC. You can use the system to create a process map, by adding different elements such as: - Process - Task - Executable - Parameters It is possible to set connections between different elements of your process, and to specify the order in which they are executed. XSim also allows you to simulate the execution of a specific task by using different execution methods (e.g. hard, soft, automatic). For more information, please refer to the documentation file, which is in PDF format. You can download it from the following address: This application has been tested on Windows XP (SP2). With the interest in cloud computing growing at an ever-increasing pace, enterprises are now looking to virtualize their data centers to make them more agile and efficient. This has become a great opportunity for the storage providers to innovate. Some vendors are now offering the combination of software-defined storage and converged infrastructure to make data center management easier. This has also given rise to a new class of application programming interfaces (API), which helps to simplify the management of storage services in the cloud. In order to simplify the storage management task, some vendors are developing their own API to give their customers easier access to the storage services. Another class of API is the traditional API, such as iSCSI and Fibre Channel (FC). From an enterprise's point of view, it is best to choose the API that is most widely used, and most importantly, it should be vendor agnostic. We are seeing a shift towards the software-defined storage. As the title of the article states, this approach simplifies the management tasks and gives an ability to cloud services to provide their customers with integrated infrastructure. In the software-defined storage paradigm, instead of using physical components, the underlying storage network is abstracted from the virtualization components, which are then used to create virtual storage. Virtualization technology allows storage to be provisioned in software, and will allow data to be moved between storage pools, consolidated to reduce storage space and combined with other components, such as compute, networking and databases.Q: how to plot 't' distribution in R I have a dataframe in which, I am trying to plot 't' distribution I have plotted it using 'df1\$x' But I am trying to plot 'df2\$x' What is my

mistake? Thanks. A: I find something odd with the comment above by @SymbolixAU (stackexchange.com/users/76834/symbolixau). One can create the t-distribution by using the stat\_t function in g

PlayStation®4 system software required to play. Software subject to license (us.playstation.com/softwarelicense). Online features require an account and are subject to terms of service and applicable privacy policy (playstationnetwork.com/terms-of-service & playstationnetwork.com/privacy-policy). Goat Simulator. Copyright 2015, Coffee Stain Studios. All Rights Reserved. Goat Simulator is a trademark of Coffee Stain Studios. A COPYRIGHTED PRODUCT. You are not permitted to download or modify

<https://shahidkhabari.ir/wp-content/uploads/2022/12/bailbeny.pdf> <https://www.ylforex.com/wp-content/uploads/2022/12/Toshiba-Video-Player.pdf> <https://lexcliq.com/wp-content/uploads/2022/12/Xamarin-Studio-Crack-.pdf> <https://foncab.org/wp-content/uploads/2022/12/VB-Button-Control.pdf> <http://steamworksedmonton.com/wp-content/uploads/Lulaluli-April2022.pdf> <http://trzcrew.tv/?p=80421> <https://erciyespleksi.com/wp-content/uploads/2022/12/BlockIt.pdf> <http://linuxchange.com/eoscard-crack-keygen-for-lifetime-download-x64-updated-2022/> <https://iskurbil.com/wp-content/uploads/2022/12/Print-Censor-Professional-Crack-License-Code-Keygen-Free-Download.pdf> <https://theenergizergenerator.com/wp-content/uploads/2022/12/janmar.pdf>